## **Διευκρινίσεις για την ύλη – Ασκήσεις προγραµµατισµού**

Η ύλη για τις εξετάσεις του µαθήµατος της Πληροφορικής για τη Γ' Γυµνασίου ορίζεται από τη σελίδα **176** έως και τη σελίδα **201**.

Πιο συγκεκριµένα:

- $\checkmark$  1 Κεφάλαιο Εισαγωγή στην έννοια του αλγορίθμου και στον προγραμματισμό σελ. **176-185**.
	- Ενδεικτικές απαντήσεις στις ερωτήσεις και στις δραστηριότητες του κεφαλαίου έχουν δοθεί στο 1<sup>ο</sup> Τρίμηνο.
- 2 ο Κεφάλαιο Ο προγραµµατισµός στην πράξη σελ. **186-201**.
	- Εκτός ύλης εξετάσεων είναι*: §2.1, §2.3, §2.5 και §2.8*. Επίσης εκτός ύλης είναι οι τελευταίες παράγραφοι της §2.6 που αφορούν στην παραλλαγή της διαδικασίας τετράγωνο.

## **Ασκήσεις Προγραµµατισµού**

- Δραστηριότητες §2.4
	- 1. Επανάλαβε 200[∆είξε "Όνοµα]
	- 2. Για τρίγωνο: Επανάλαβε 3[µπ 100 δε 120] Για πεντάγωνο: Επανάλαβε 5[µπ 100 δε 72]

Για εξάγωνο: Επανάλαβε 6[µπ 100 δε 60] Για δωδεκάγωνο: Επανάλαβε 12[µπ 100 δε 30]

Για οποιοδήποτε γεωµετρικό σχήµα ν πλευρών η εντολή που το δηµιουργεί είναι: Επανάλαβε ν[µπ 100 δε 360 / ν]

3. Κύκλος

## Δραστηριότητες §2.6

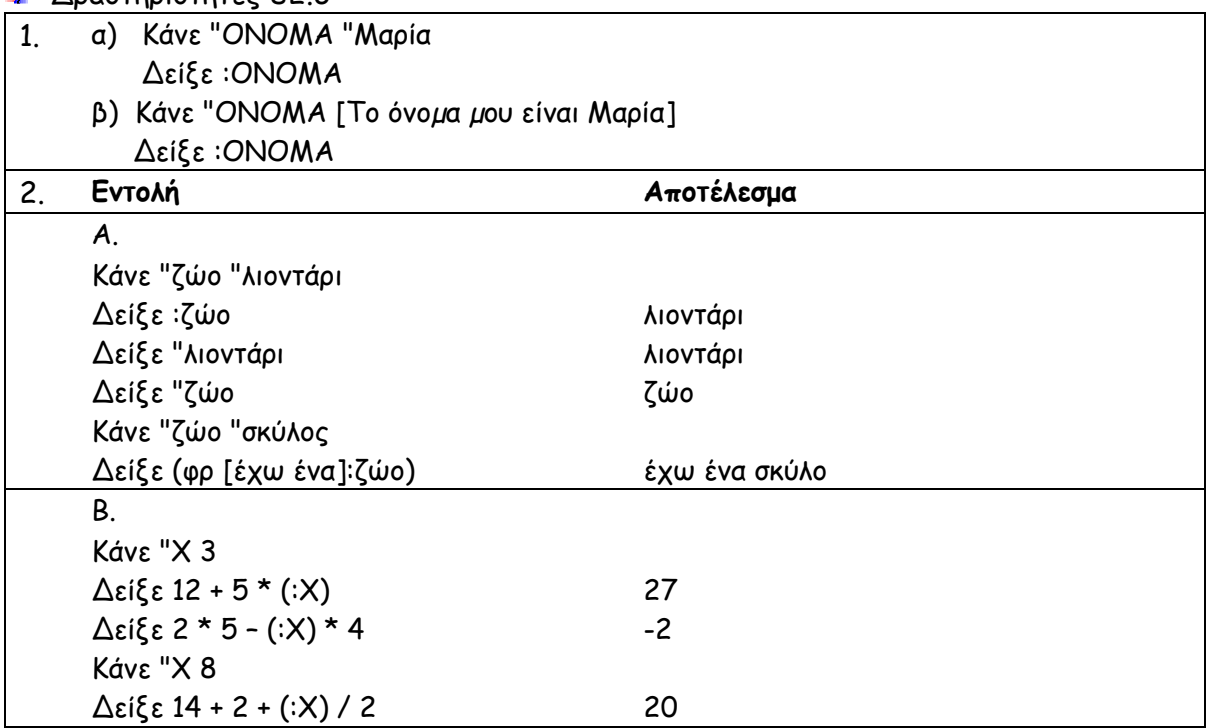

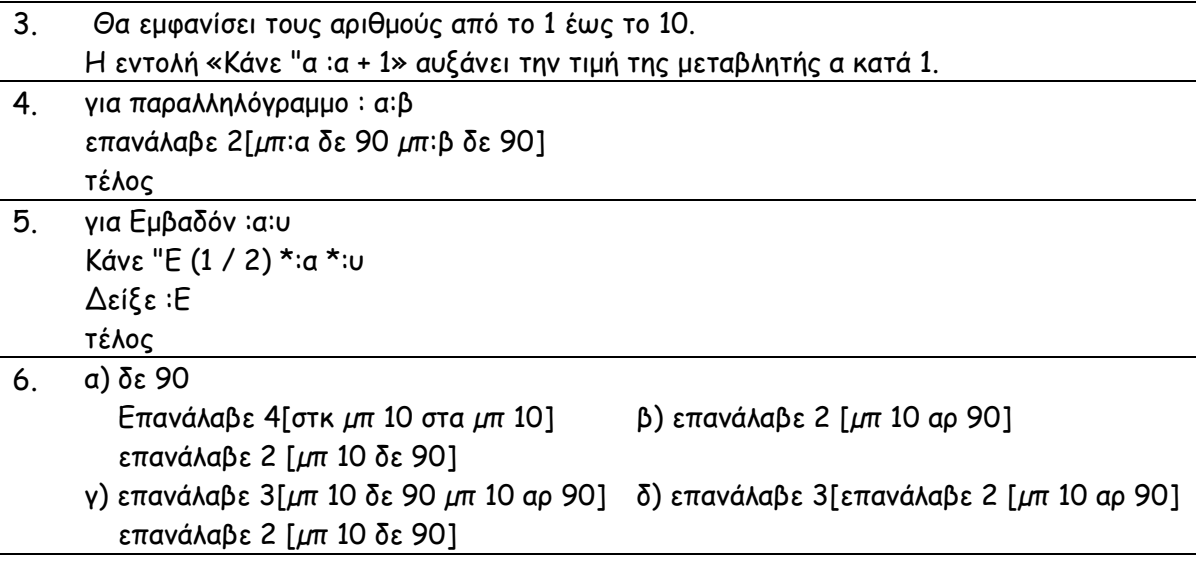

## **Ασκήσεις αυτοαξιολόγησης – σελ. 200**

1. 1.Λ 2.Λ 3.Σ 4.Λ 5.Σ 6.Λ 7.Σ 8.Σ 9.Λ 10.Σ

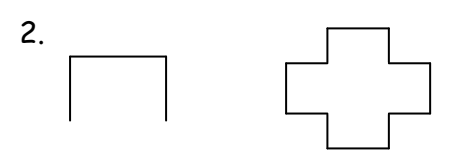

- 3. Α-2, Β-3, Γ-1
- Άσκηση µε µεταβλητές

Τι θα εµφανιστεί στην οθόνη του υπολογιστή από το παρακάτω τµήµα προγράµµατος:

κάνε "χ 4 + (12 - 6 / 3) κάνε "ψ :χ - 7 κάνε "χ :ψ + 3 κάνε "ω (:χ + :ψ) \* 2 δείξε :χ + (:ω - 2 \* :ψ) / 2

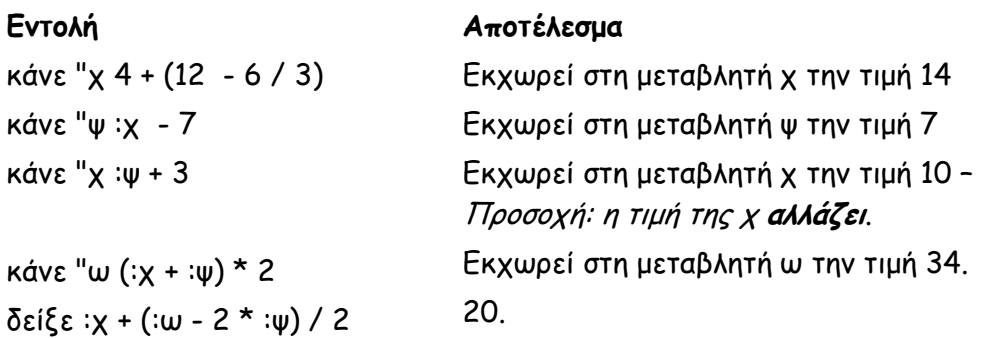

Μετά την εκτέλεση των εντολών στην οθόνη του υπολογιστή θα εµφανιστεί η τιµή **20**.